# **Manuscript Editor**

This page describes how to draft and edit Manuscripts in AutoLit. To learn how to view and interpret the Manuscript output in Synthesis, click [here.](https://wiki.nested-knowledge.com/doku.php?id=wiki:synthesis:manuscript)

# **1. Navigate to "Manuscript Editor"**

Below the "Synthesis" link, find the "Manuscript Editor."

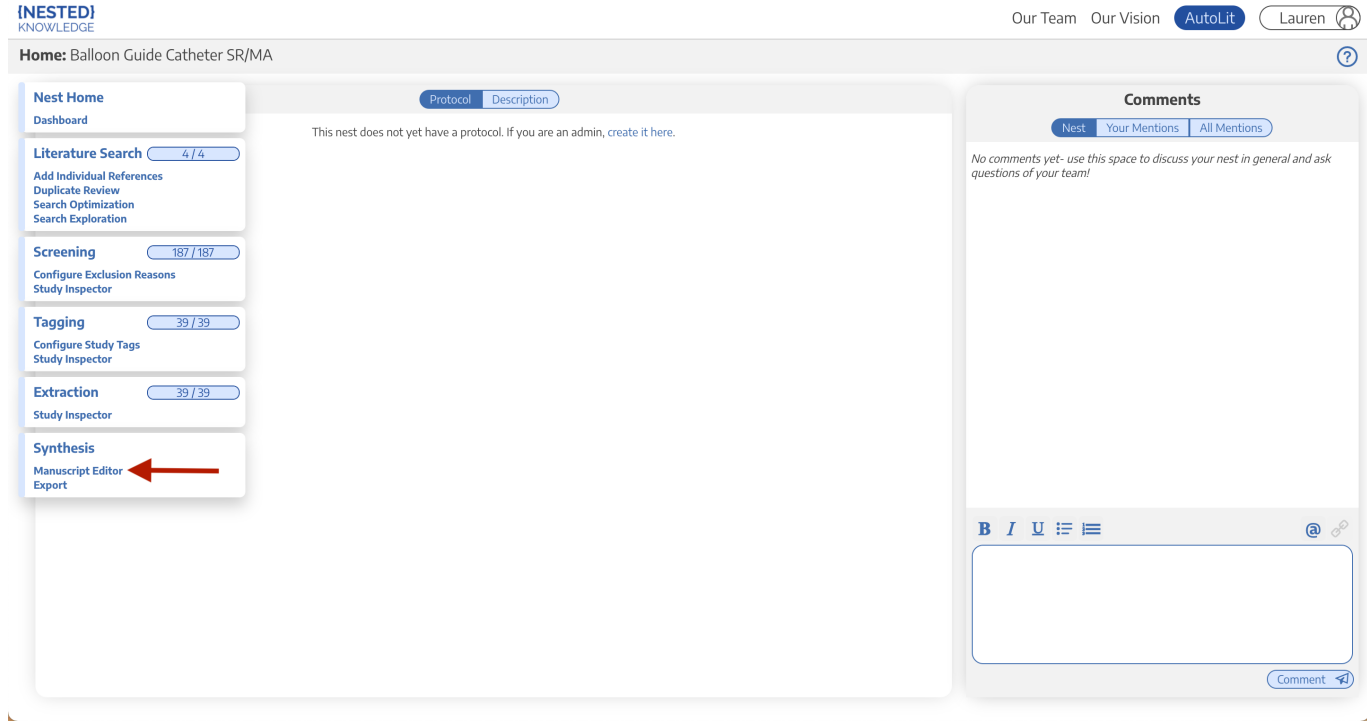

# **2. Drafting Tools**

In the Manuscript Editor, you can type up any free-text findings; you can also insert:

- **Headings:** Click the "H" in the top menu (red arrow below)
- **Bullet points or enumerated lists:** To the left and right, respectively, of the red box below
- **Images:** Click the mountain-image icon next to the red box.

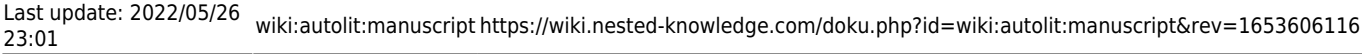

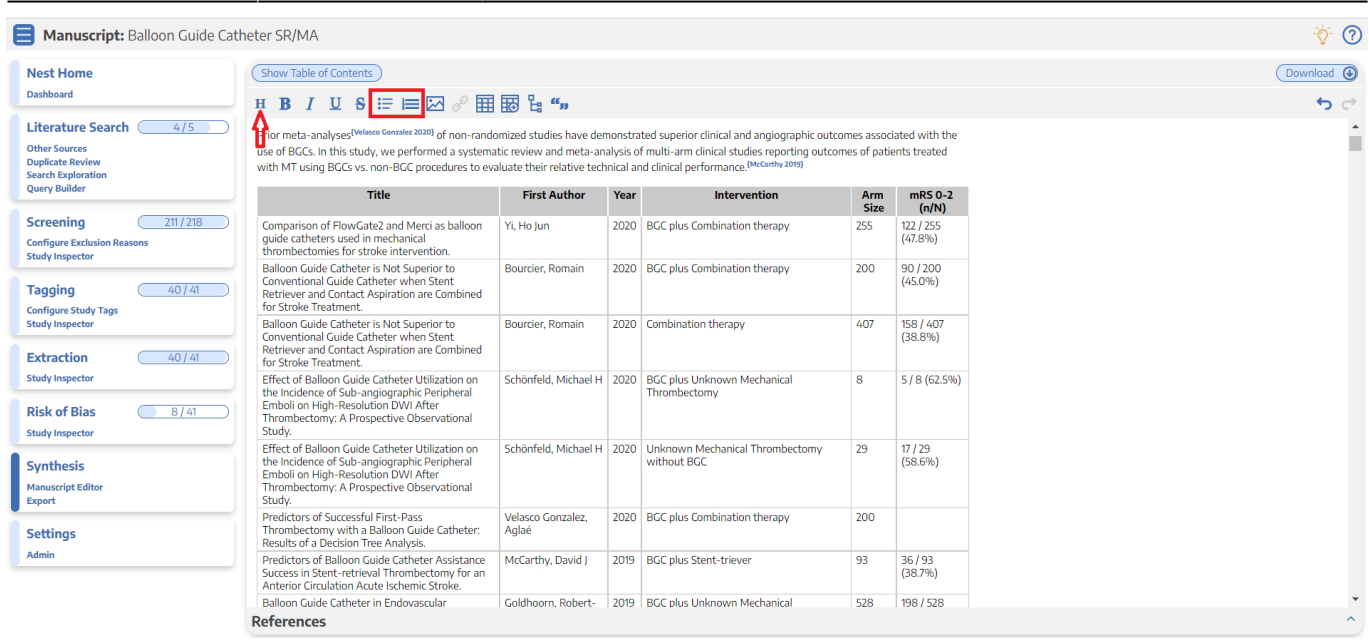

## **Generate a Table of Contents**

Select "Show Table of Contents" to add a table of contents, which will be automatically generated from the Headers you have created.

## **Can multiple people edit the Manuscript at once?**

At this time, only one person can edit the manuscript at a time. If multiple users make edits, their changes may be overwritten. …Don't worry, we plan to support collaborative editing in the future and you can track. [our progress](https://nested-knowledge.nolt.io/109)

### **How are edits saved?**

Manuscript editor saves your work automatically. You can see the last time the Manuscript was saved in the upper right of the page, right next to the "undo" and "redo" buttons:

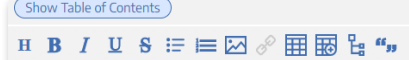

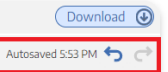

## **3. Insert Updatable Tables**

To insert an updatable table, select the table icon with the plus sign. When the included studies and collected data change, the tables will update accordingly.

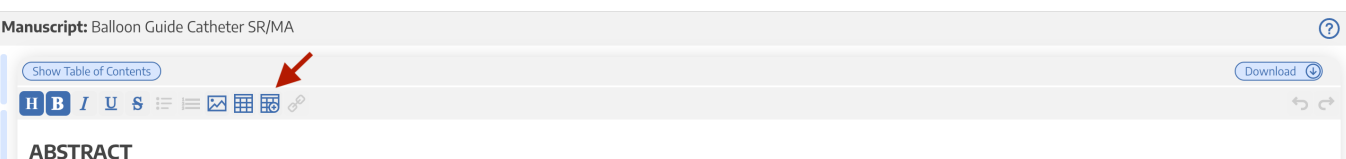

Background: Balloon guide catheters (BGC) are designed to induce flow arrest during mechanical thrombectomy (MT) procedures for acute ischemic stroke due to large vessel occlusion, and have been associated with improved dinical and angiographic outcomes. We reported the results of a systematic review and meta-analysis evaluating the relative technical and dinical outcomes associated with BGC vs. non-BGC approaches.

Methods: A systematic review of clinical literature using the PubMed database was undertaken to identify studies published between 2010 and 2021 reporting the use of BGC versus non-BGC approaches for stroke treatment. Data collected included complete recanalization (Thrombolysis in Cerebral Infarction, TICI), first pass effect (FPE) TICI 3, puncture-to recanalization time, number of endovascular attempts, distal embolization extending to the contract of the contract of the contract of the contract of the contract of the contract of the contract of the contract of the contract of the contract of the contract of the contract of the contract of t

**Results:** Fifteen studies were included. Compared to non-BGC approaches, patients treated with BGCs had higher odds of TICI 3 (OR=1.57 [95% CI: 1.08; 2.29)) and FPE TICI 3 (OR=3.63 [95% CI: 2.34; 562]), reduced puncture-<br>

**Conclusions:** BGCs yield superior technical and clinical outcomes while reducing patient complications

#### Introduction

Balloon guide catheters (BGC) provide flow arrest during mechanical thrombectomy (MT) procedures for acute ischemic stroke (AIS) due to large vessel occlusion (LVO).<sup>1-3</sup> BGCs may be used as part of the first-line treatmen strategy, either in combination with an aspiration catheter or stent retriever alone, or as part of combination procedures involving multiple techniques.<sup>4</sup> BGCs are hypothesized to promote better recanalization and clinic

Prior meta-analyses of non-randomized studies have demonstrated superior clinical and angiographic outcomes associated with the use of BGCs<sup>7,8</sup> In this study, we performed a systematic review and meta-analysis of multi-<br>a

#### **Methods**

**Table of** 

Literature search and study selection

### This will open a modal where you customize and build your Updatable Table:

## **Insert Updatable Table**

Updatable tables allow you to define tables populated with living data from this Nest, meaning the table will update when records are updated, added, or deleted. Specify the type of data, columns, and filters for your table:

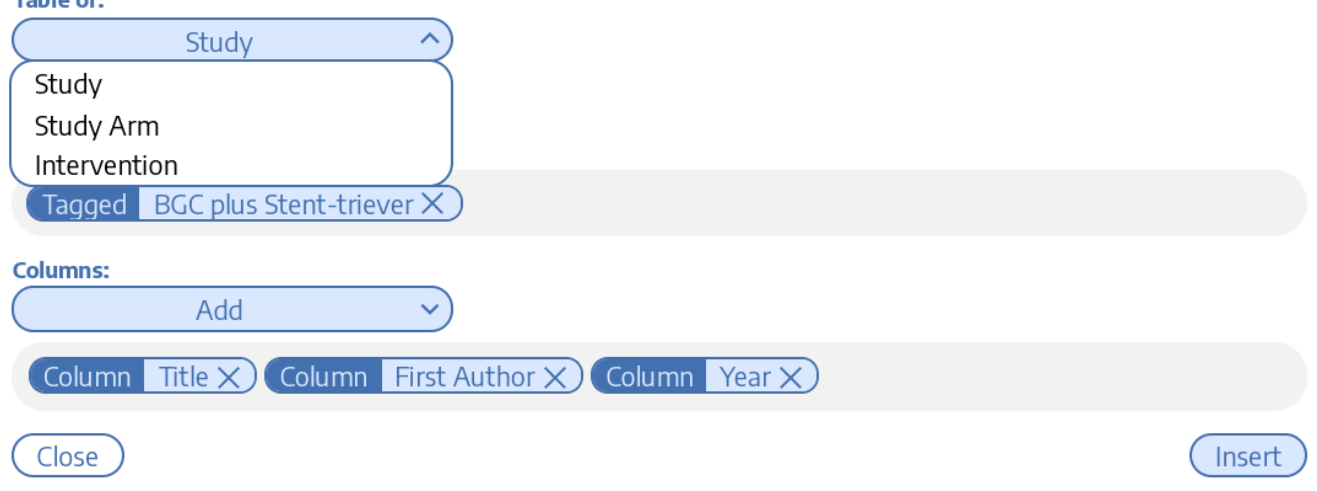

To build an Updatable Table, select the Table of, Filters, and Columns you desire. This builder functions in the same way that the Custom Table Export does, so for a full review of how each table type works, see instructions [here](https://wiki.nested-knowledge.com/doku.php?id=wiki:autolit:extraction:export#choose_type_of_table).

## **Add Citation information to Updatable Tables**

The Updatable Table allows bibliographic fields to be added one-by-one; however, if you want to insert all citation data in one click, select "Bibliographic Data" → "Citation" in the modal:

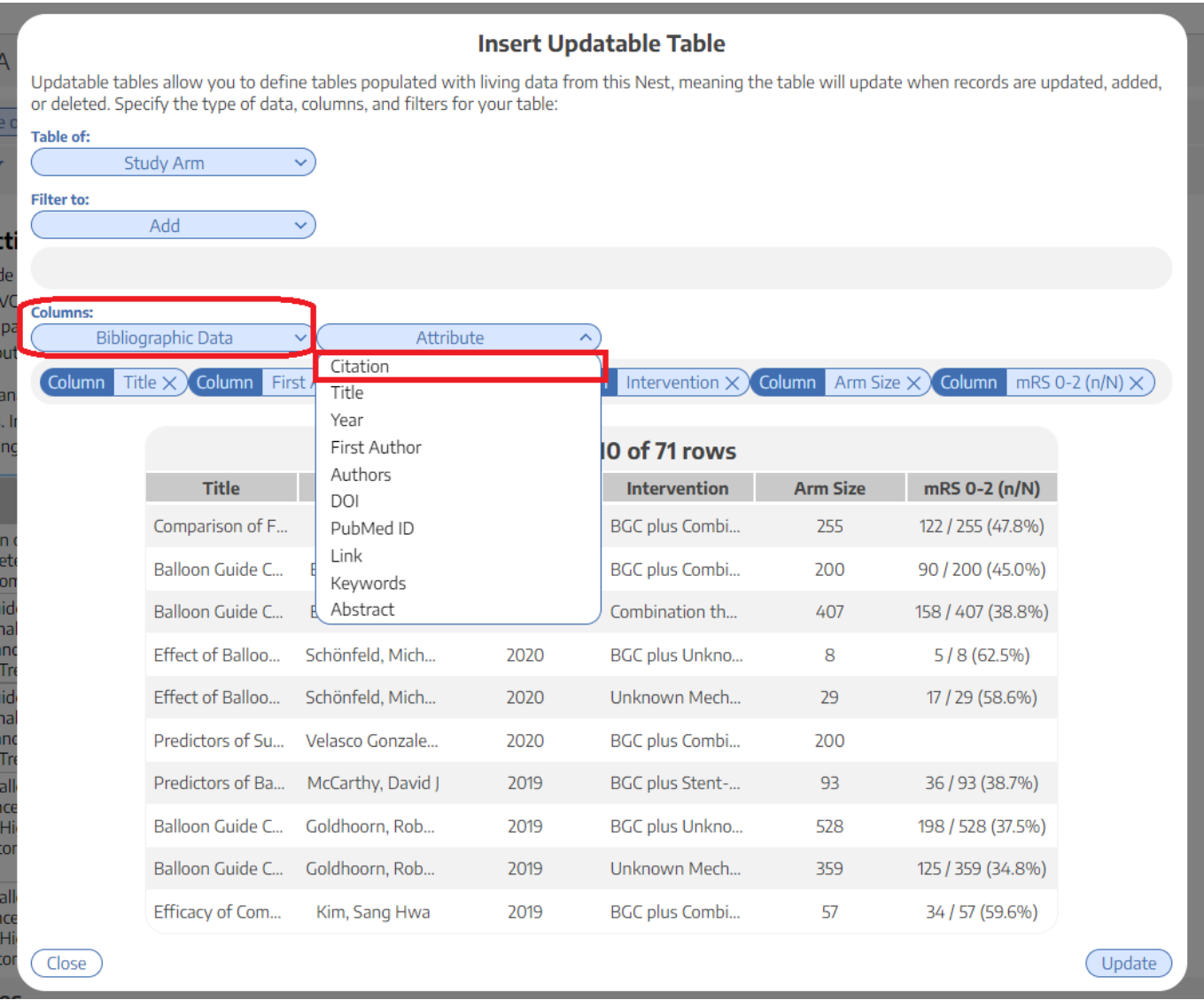

# **Add and Manage Citations**

To learn how to manage Citations in Manuscript, click [here](https://wiki.nested-knowledge.com/doku.php?id=wiki:autolit:manuscript:cite).

# **Export to Microsoft Word**

When you are done writing, export as a Word document in 1-click.

 $\odot$ 

load  $\bigcirc$ (Dow

### Manuscript: Balloon Guide Catheter SR/MA

(Show Table of Contents)  $H$ **B**  $I$  **U**  $S$   $\equiv$   $\equiv$   $\boxtimes$   $\boxplus$   $\boxplus$ 

#### **ABSTRACT**

Background: Balloon guide catheters (BGC) are designed to induce flow arrest during mechanical thrombectomy (MT) procedures for acute ischemic stroke due to large vessel occlusion, and have been associated with<br>improved cl

Methods: A systematic review of clinical literature using the PubMed database was undertaken to identify studies published between 2010 and 2021 reporting the use of BGC versus non-BGC approaches for stroke reatment. Data collected included complete recanalization (Thrombolysis in Cerebral Infarction, TIC), first pass effect (FPE) TIC 3, puncture-to recanalization time, number of endovascular attempts, distal embolization, sy

Results: Fifteen studies were included. Compared to non-BGC approaches, patients treated with BGCs had higher odds of TICI 3 (OR=1.57 [95% CI: 1.08; 2.29]) and FPE TICI 3 (OR=3.63 [95% CI: 2.34; 5.62]), reduced puncture-<br>t

**Conclusions:** BGCs yield superior technical and clinical outcomes while reducing patient complications

#### Introduction

Balloon guide catheters (BGC) provide flow arrest during mechanical thrombectomy (MT) procedures for acute ischemic stroke (AIS) due to large vessel occlusion (LVO).<sup>1-3</sup> BGCs may be used as part of the first-line treatmen

Prior meta-analyses of non-randomized studies have demonstrated superior dinical and angiographic outcomes associated with the use of BGCs<sup>7,8</sup> In this study, we performed a systematic review and meta-analysis of multi-<br>ar

#### **Methods**

#### Literature search and study selection

From: <https://wiki.nested-knowledge.com/> - **Nested Knowledge**

### Permanent link:

**<https://wiki.nested-knowledge.com/doku.php?id=wiki:autolit:manuscript&rev=1653606116>**

Last update: **2022/05/26 23:01**